## FIRMA DIGITALE DEBOLE

# **SCRUTINIO FINALE A.S. 20/21**

a cura dell'animatore digitale prof.ssa Nelli Roberta

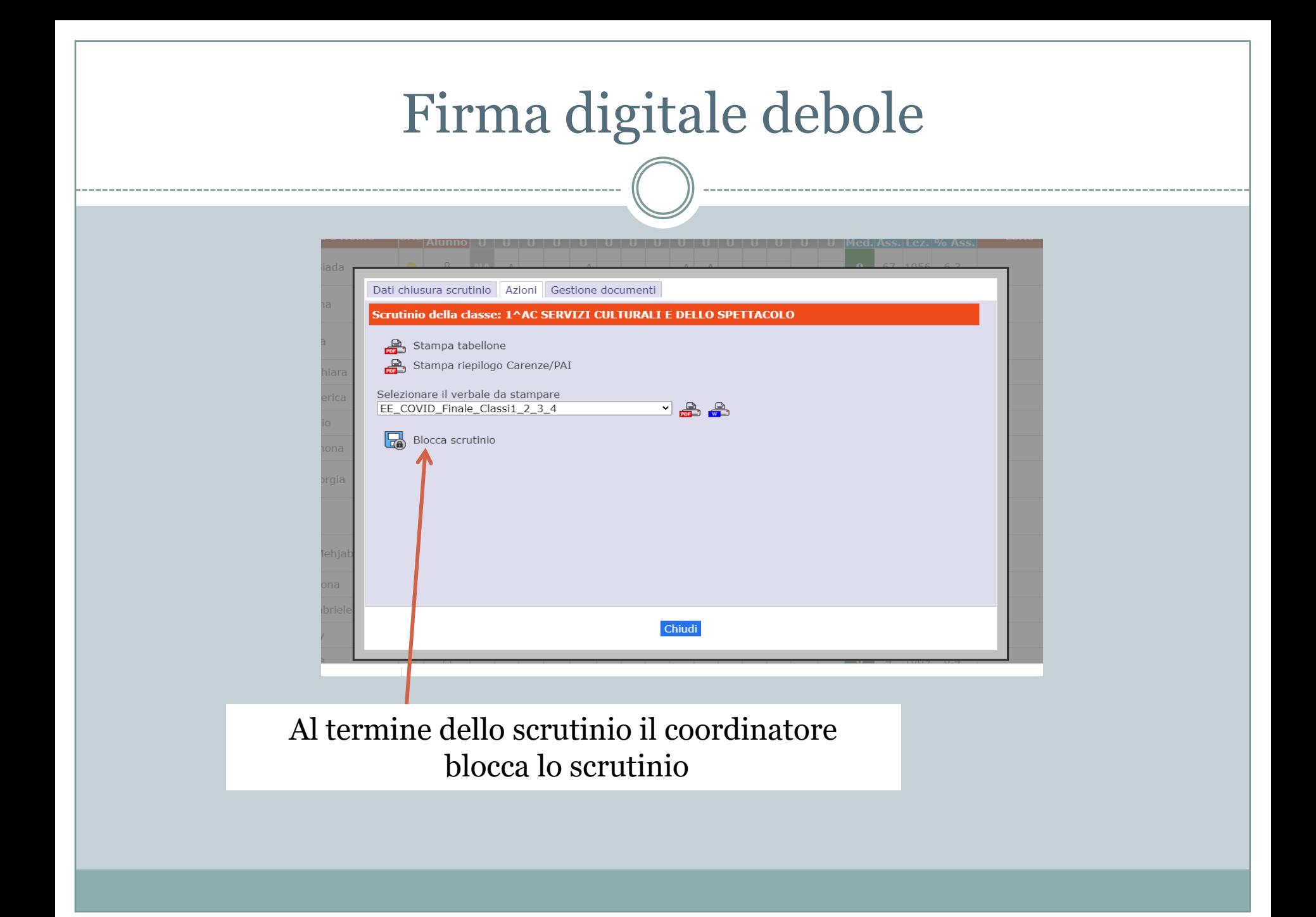

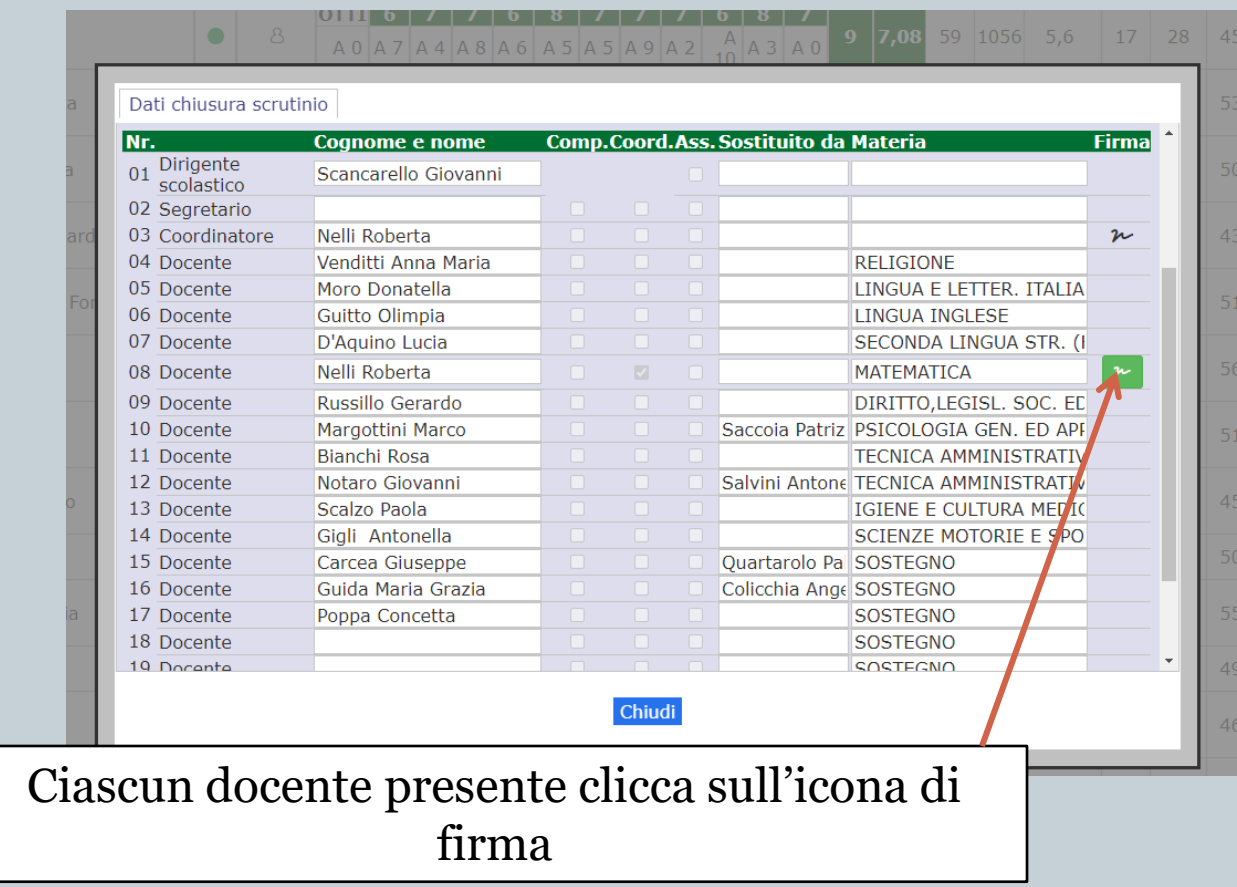

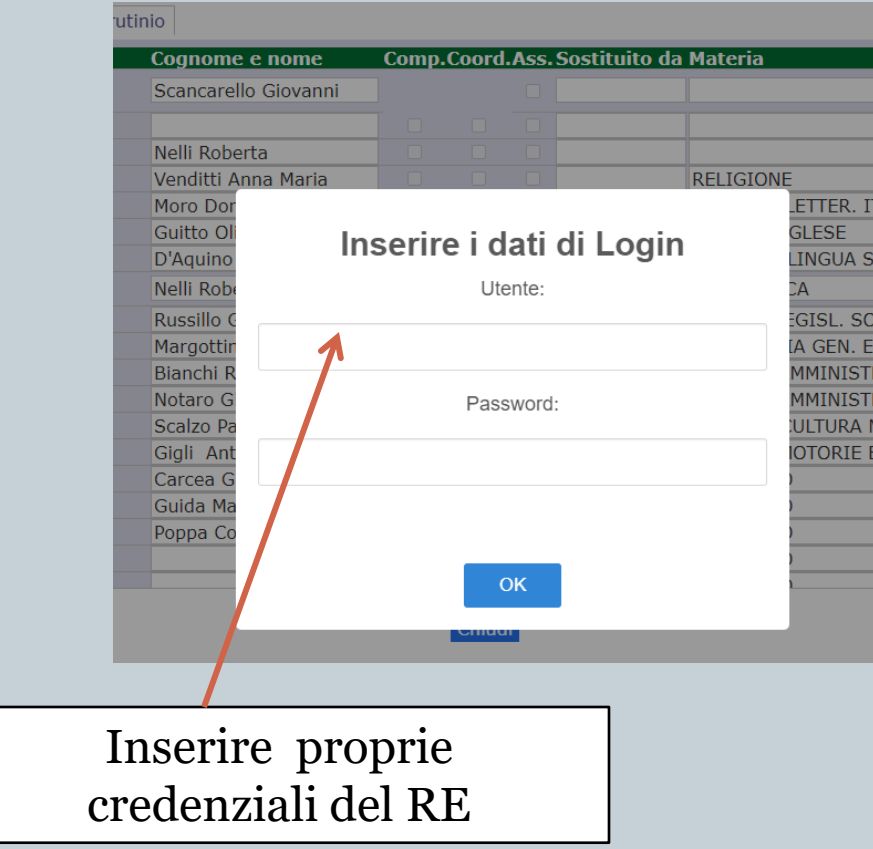

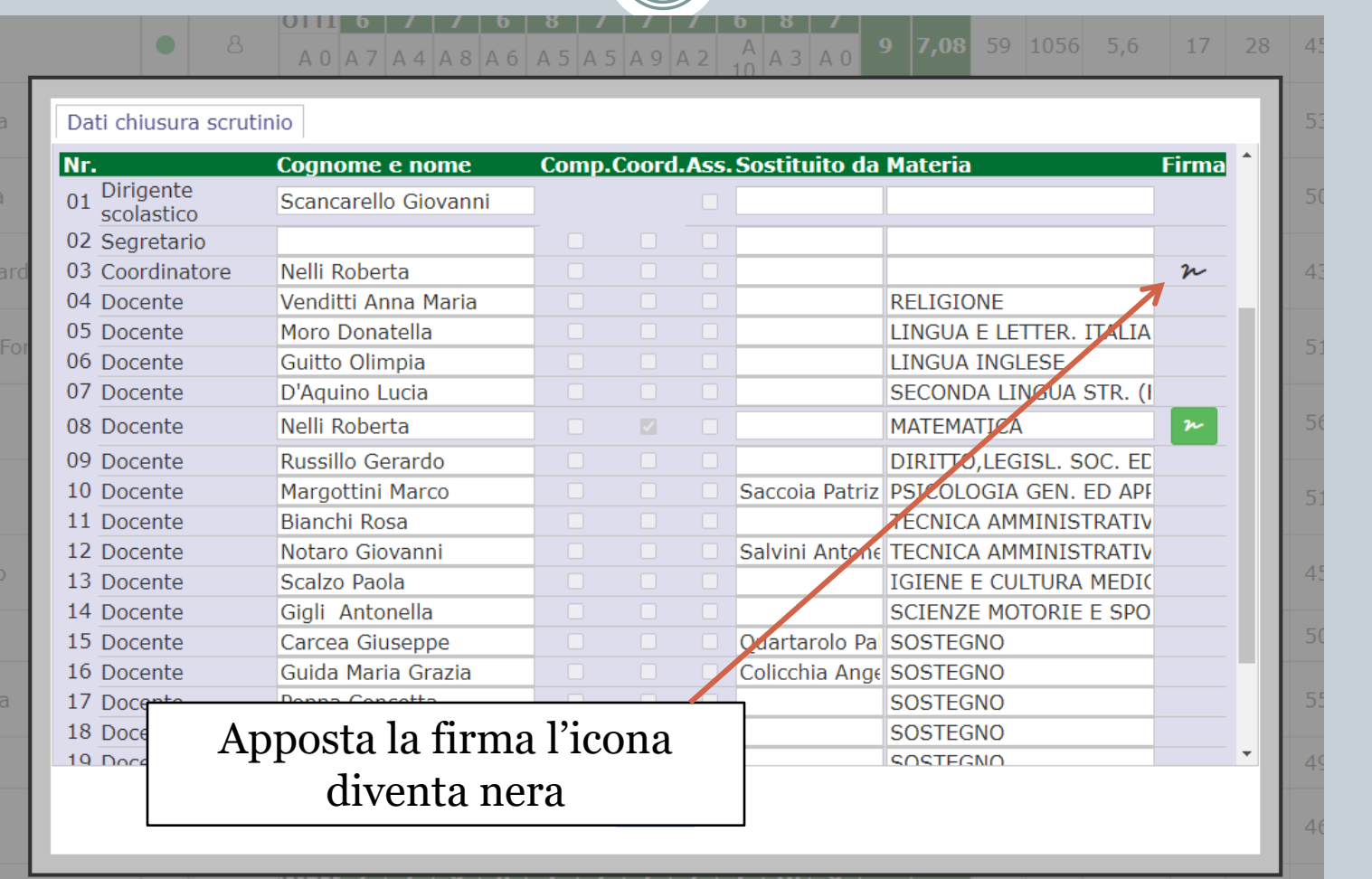

#### PRIMA DELLA CHIUSURA **DELLO SCRUTINIO** ACCERTARSI CHE SIA TUTTO A POSTO...

ATTENZIONE! Sbloccando gli scrutini le firme apposte verranno perse.